GeoBox G901 RS232 Commands

### **1 PURPOSE**

This document describes the UART Protocol between the GeoBox and a Computer (Host). The Protocol is based on a ASCII commands. By using this protocol a Host will be able control the GeoBox on a physical link.

## **2 SCOPE**

The physical link is not defined in this document. Therefore the protocol can either be implemented on top of RS-232, USB, Ethernet or other forthcoming communication methods.

#### *2.1 RS232 Setting*

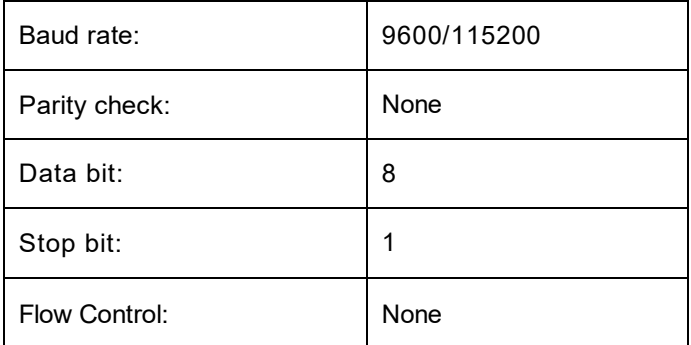

**Table 1**

#### **3 FUNCTION TYPE**

The Function is grouped in six different function types:

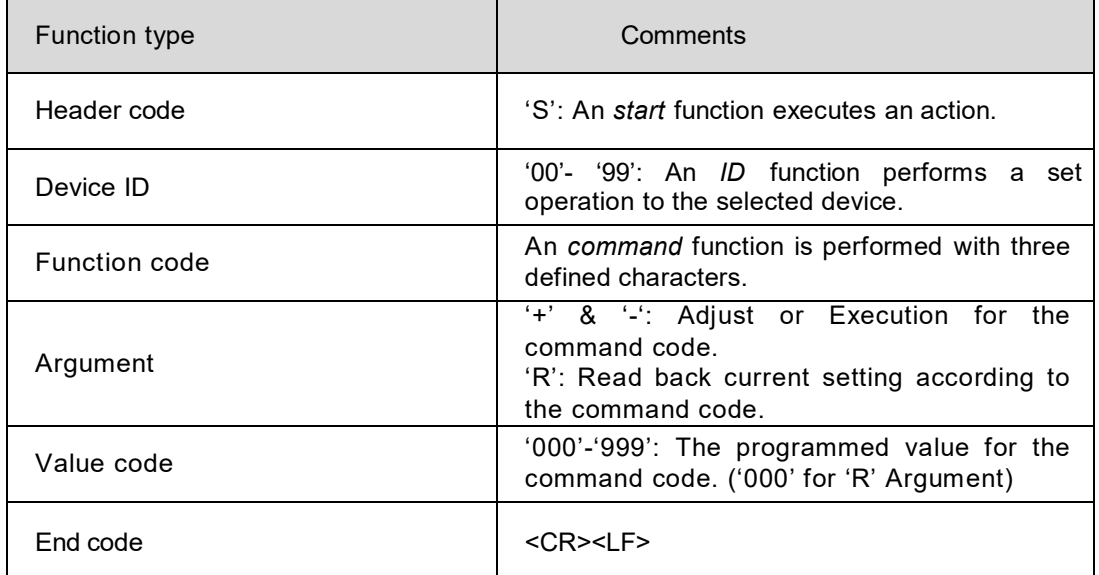

**Table 2**

### **4 COMMAND RETURN CODES**

If a valid command is received the GeoBox executes the command and as an acknowledgment it replies to the box by returning a copy of the command with the current value appended.

If the box receives an illegal command, it replies by returning an error message as 'ERR'.

### **5 COMMAND SYNTAX**

Every command consists of a command that is ended with a delimiter. The command consists of a *function code*, a *separator,* and an argument.

A *function code* consists of 3-5 ASCII letters and begins with a letter [A-Z], [a-z]

```
|-------------------------------------------Command-------------------------------------------------|
```
<Header code><Device ID><Function code><Argument><Value code><End code>

At the end of this document, the "Table of Serial Commands" lists all valid function codes. Any other combination of characters received before a *delimiter* will result in an error response from the box to the control unit (Host).

#### *5.1 Command Example*

```
Select the HDMI1 Input Source Regardless the Box ID: 
ASCII: S00INP+001<CR><LF> 
HEX: 53 30 30 49 4E 50 2B 30 30 31 0D 0A
Load Profile 1 to the Box With ID 1: 
ASCII: S01PFL+000<CR><LF> 
HEX: 53 30 31 50 46 4C 2B 30 30 31 0D 0A
Set Left Edge Overlap to +1000:<br>ASCII: S000LE1000<CR>
         ASCII: S00OLE1000<CR><LF> 
HEX: 53 30 30 4F 4C 45 31 30 30 30 0D 0A 
Set Left Edge Overlap to -1000: 
ASCII: S01OLE9000<CR><LF> 
HEX: 53 30 30 4F 4C 45 39 30 30 30 0D 0A
```
#### **6 ERROR SYNTAX**

If an command isn't available the box response with an error message:

|----------------------------------Command----------------------------------------------|

<Header code><Device ID><ERR><Argument><Value code><End code>

#### *6.1 Error Example*

**ASCII: S00ERR+000<CR><LF> HEX: 53 30 30 45 52 52 2B 30 30 30 0D 0A**

# **7 TABLE OF FUNCTIONS**

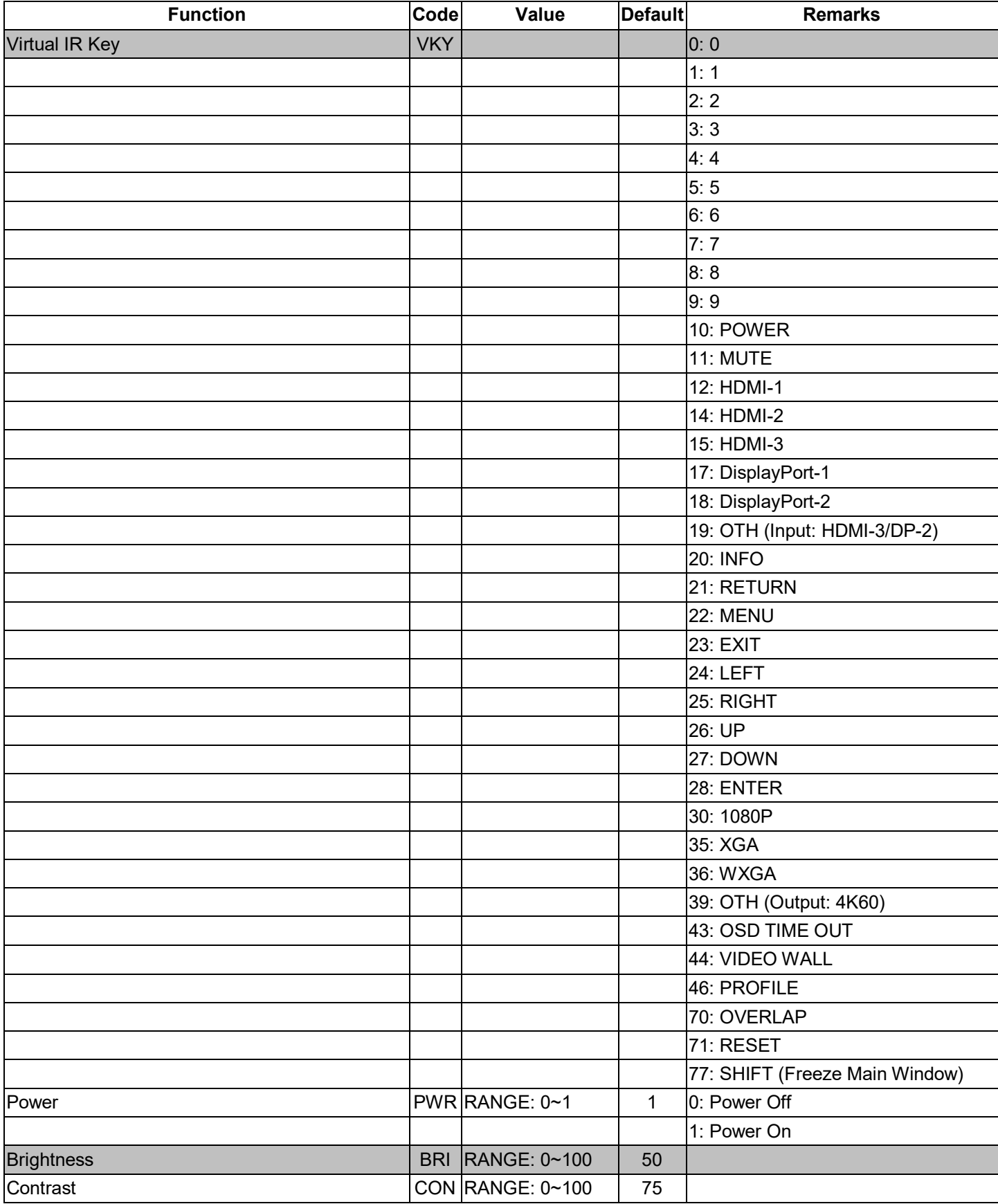

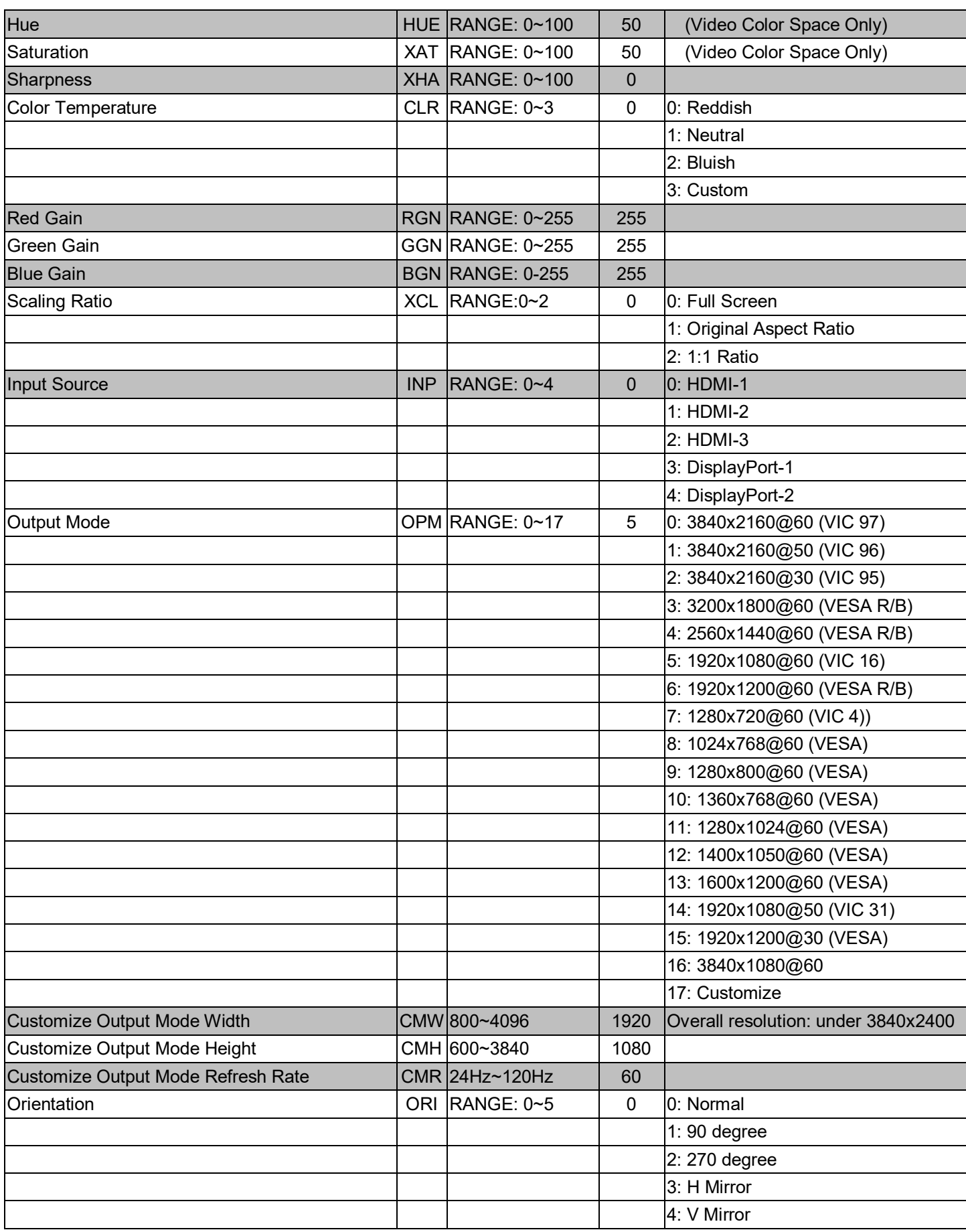

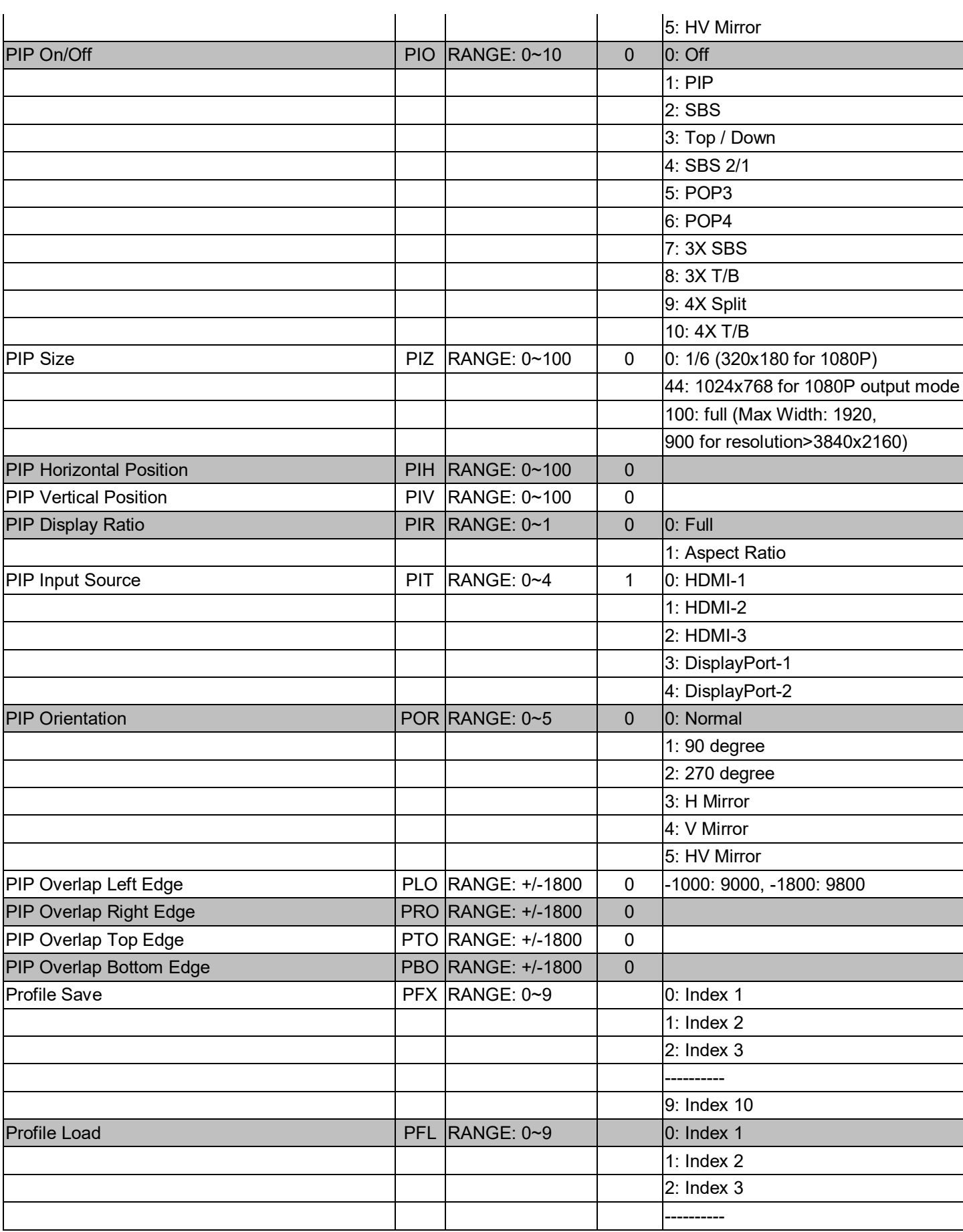

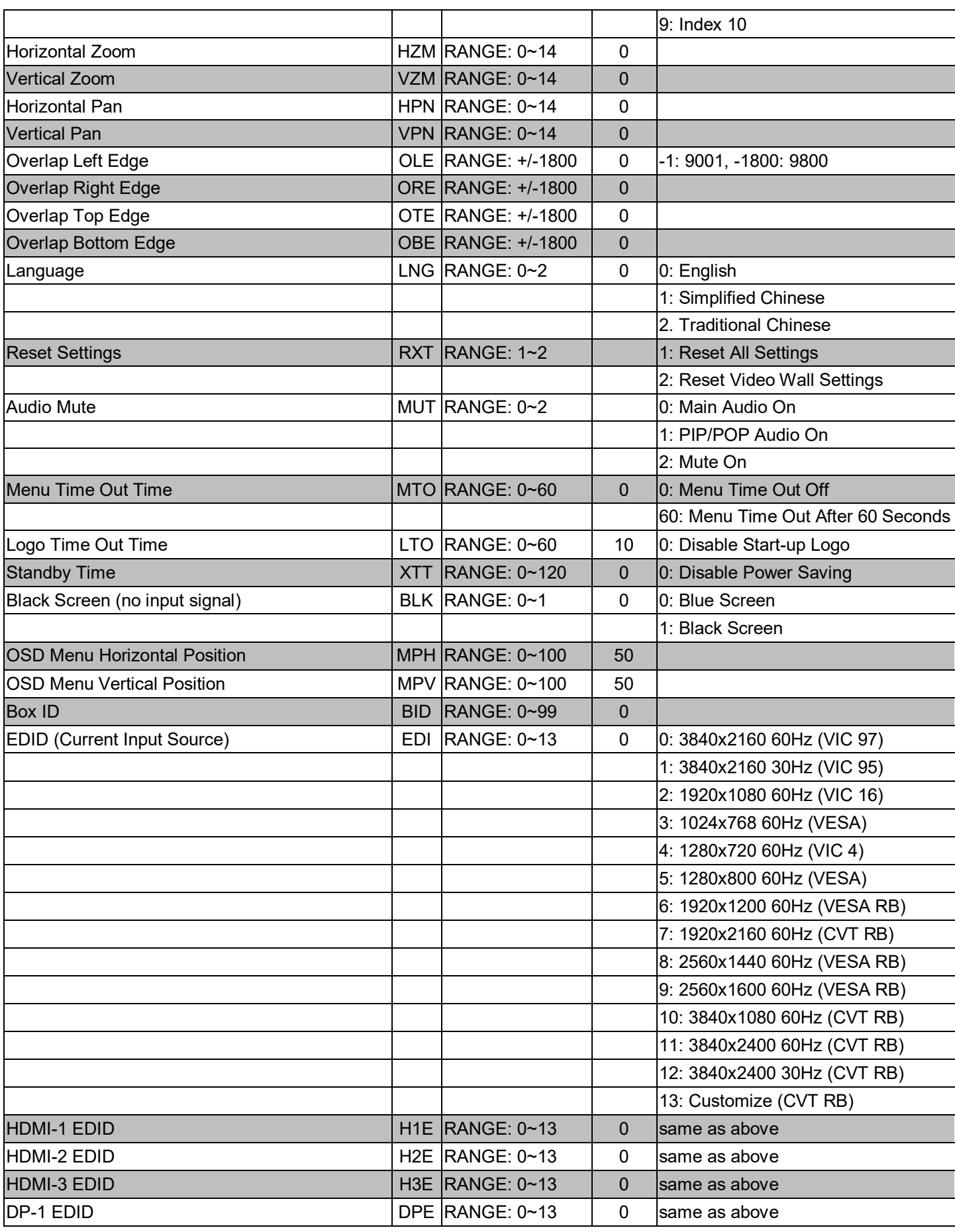

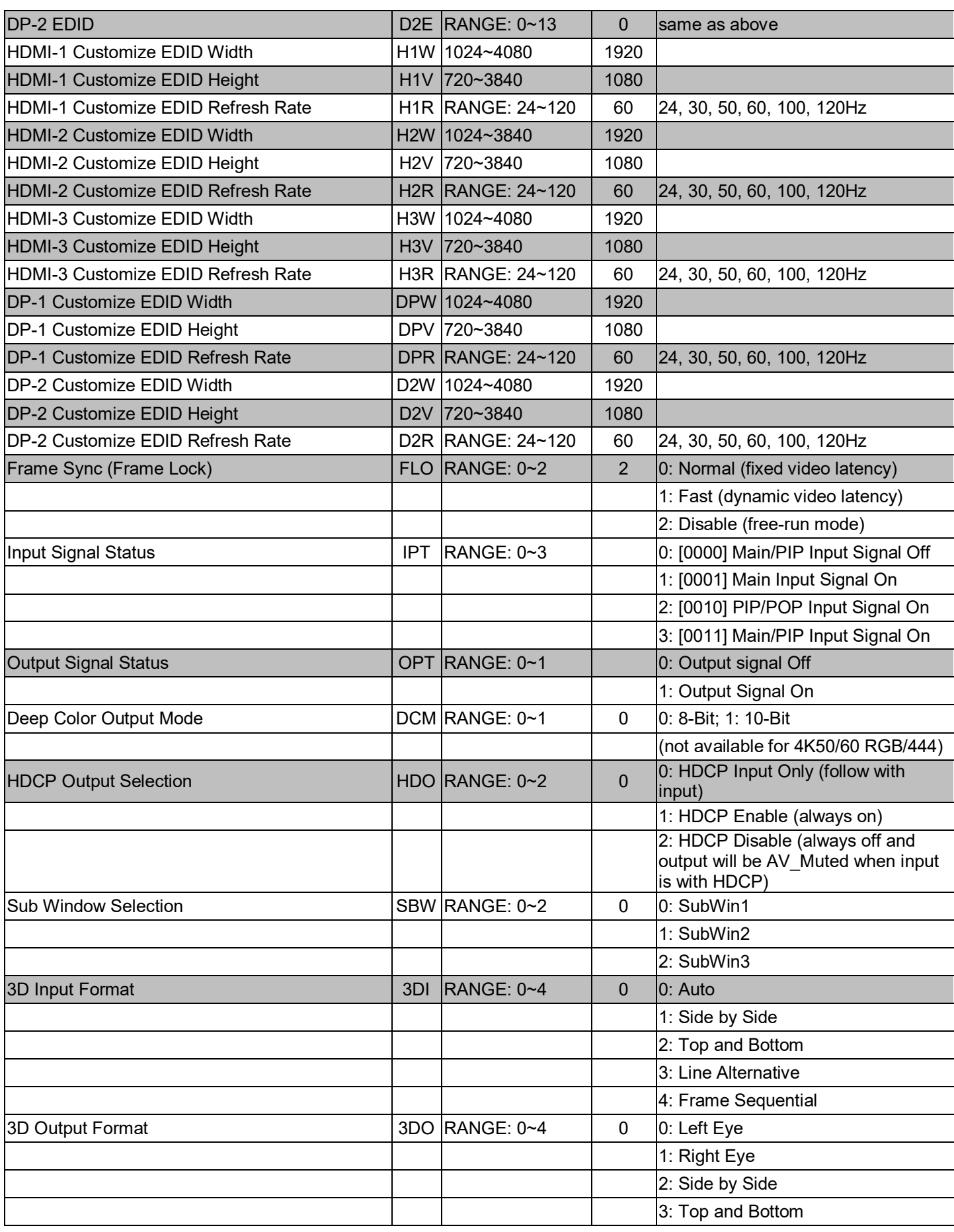

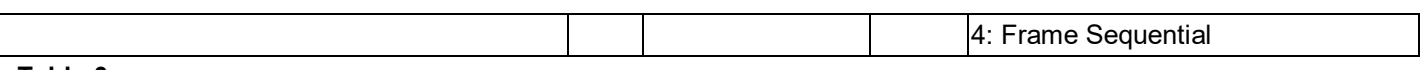

**Table 3**

 $\overline{L}$